# Getting started with Ansible-playbook

Ravdeep S Pasricha
 DevOps Engineer
 @ravdeep003

## Agenda

- What is Ansible
- Demo
- Inventory
- Playbook
- Modules
- Variables
- Directory Structure

### **Ansible**

- Ansible is an IT automation tool.
- It can:
- configure systems,
- deploy software, and
- orchestrate more advanced IT tasks such as continuous deployments or zero downtime rolling updates.

- Ansible manages machines in an agentless manner.
- Uses OpenSSH for transport
- Highly scalable
- Uses YAML Friendly Language
- Idempotent

## **DEMO & EXAMPLE**

\_\_\_

hosts: webservers vars:http\_port: 80 max\_clients: 200 remote\_user: root

tasks:

- name: ensure apache is at the latest version yum: pkg=httpd state=latest
- name: write the apache config file template: src=/srv/httpd.j2 dest=/etc/httpd.conf notify:
  - restart apache
- name: ensure apache is running (and enable it at boot) service: name=httpd state=started enabled=yes handlers:
  - name: restart apache service: name=httpd state=restarted

## **Inventory**

Hosts and groups:

mail.example.com

three.example.com

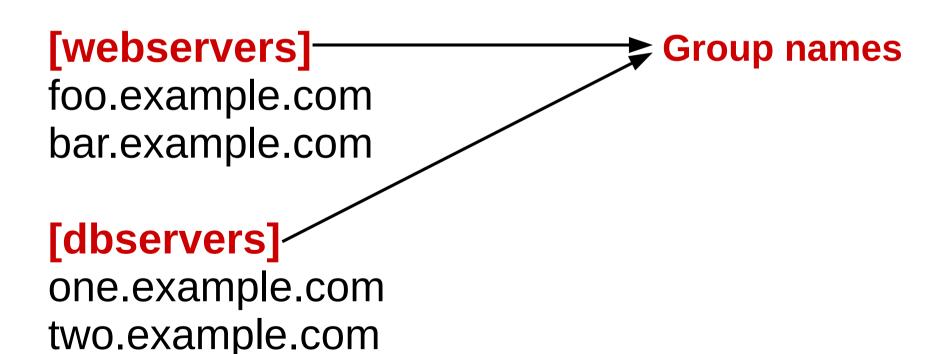

#### **Host\_vars:**

```
[atlanta]
host1 http_port=80 maxRequestsPerChild=808
host2 http_port=303 maxRequestsPerChild=909
```

#### **Group\_vars:**

[atlanta] host1 host2

[atlanta:vars]
ntp\_server=ntp.atlanta.example.com
proxy=proxy.atlanta.example.com

## Playbooks

- Playbooks are Ansible's configuration, deployment, and orchestration language
- Playbooks are expressed in YAML format
- The goal of a play is to map a group of hosts to some well defined roles, represented by things ansible calls tasks

## Modules

- Apt
- Copy
- Template
- Service
- Shell

#### **Variables**

- extra vars (-e in the command line) always win
- kconnection variables defined in inventory (ansible\_ssh\_user, etc)
- then comes "most everything else" (command line switches, vars in play, included vars, role vars, etc)
- then comes the rest of the variables defined in inventory
- then comes facts discovered about a system
- then "role defaults", which are the most "defaulty" and lose in priority to everything.

## **Directory Structure**

```
site.yml
webservers.yml
fooservers.yml
roles/
   common/
     files/
     templates/
     tasks/
     handlers/
     vars/
     defaults/
     meta/
   webservers/
     files/
     templates/
     tasks/
     handlers/
     vars/
     defaults/
     meta/
```

### In a playbook, it would look like this:

\_\_\_

- hosts: webservers roles:
  - common
  - webservers